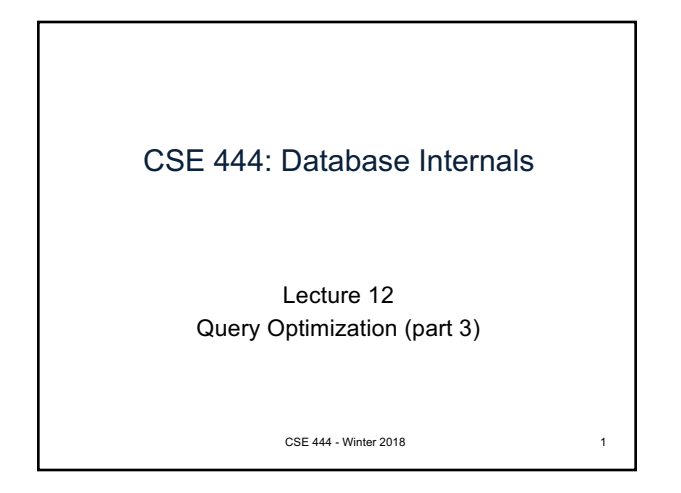

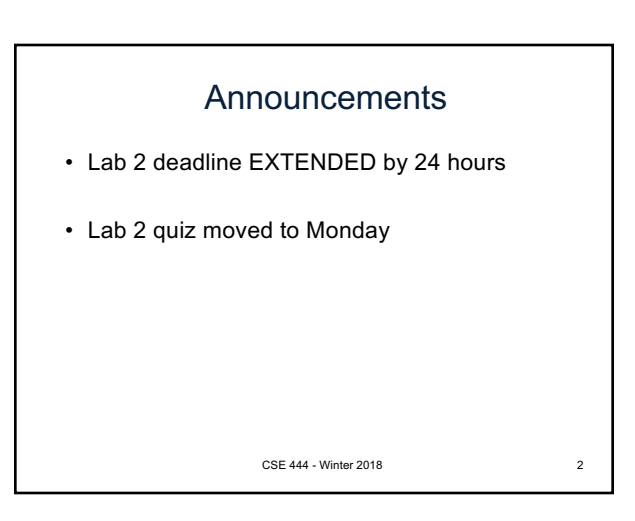

References

CSE 444 - Winter 2018

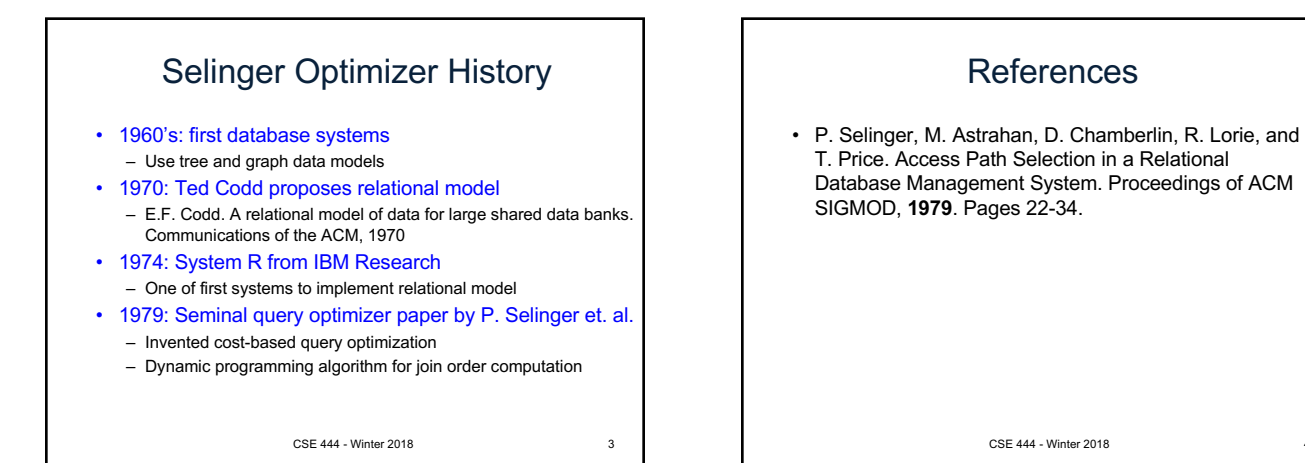

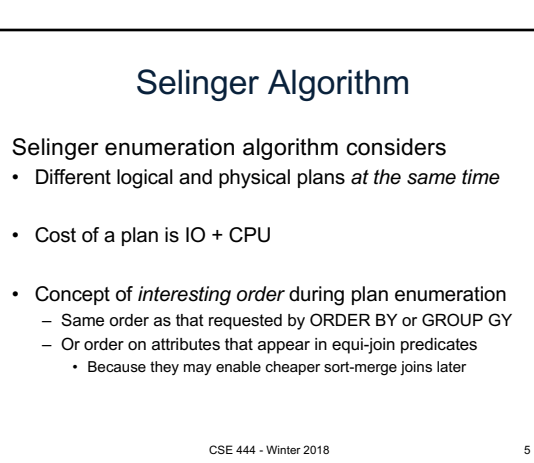

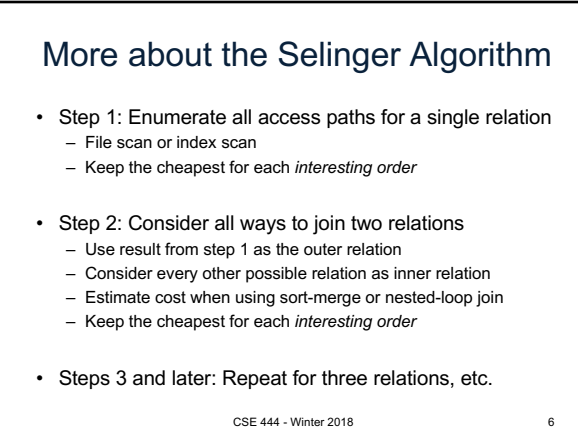

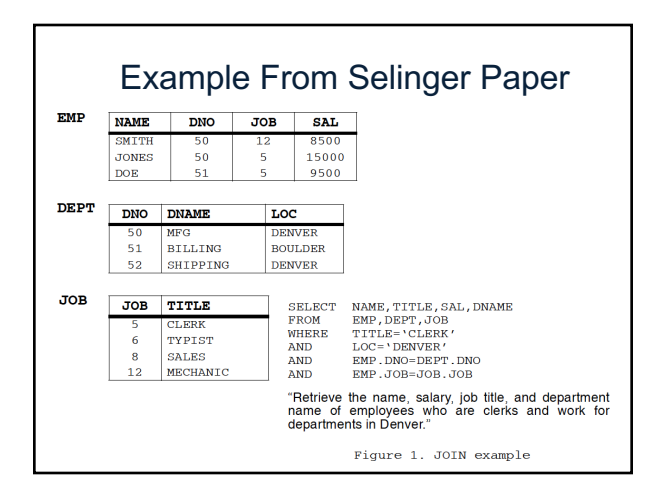

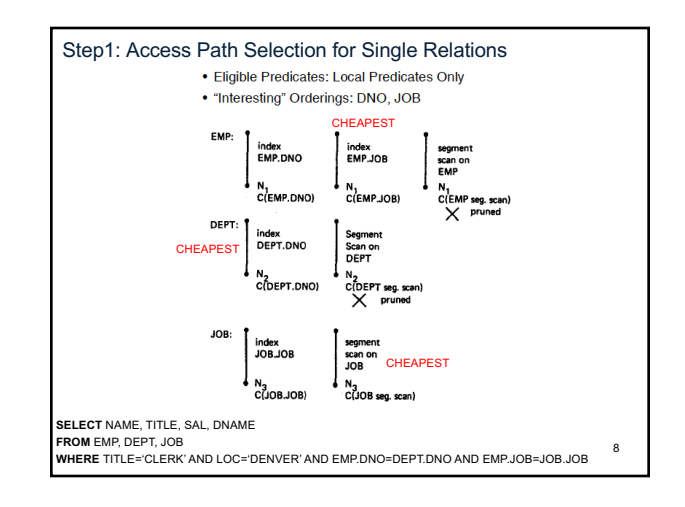

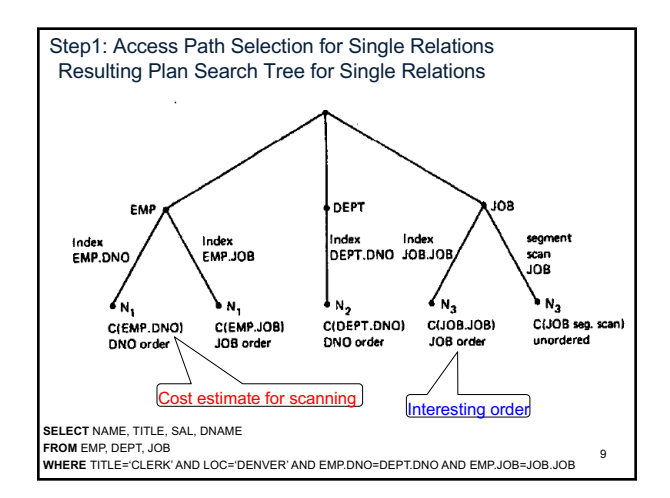

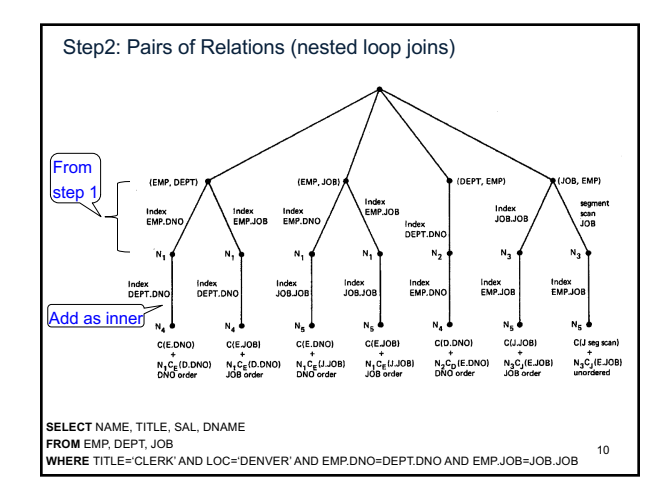

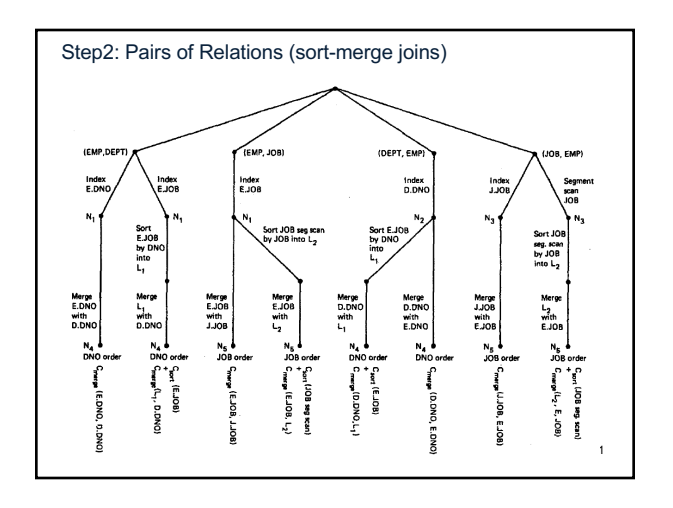

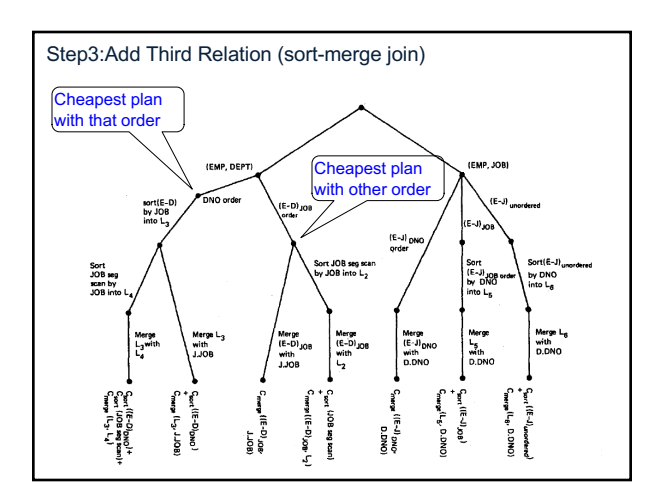

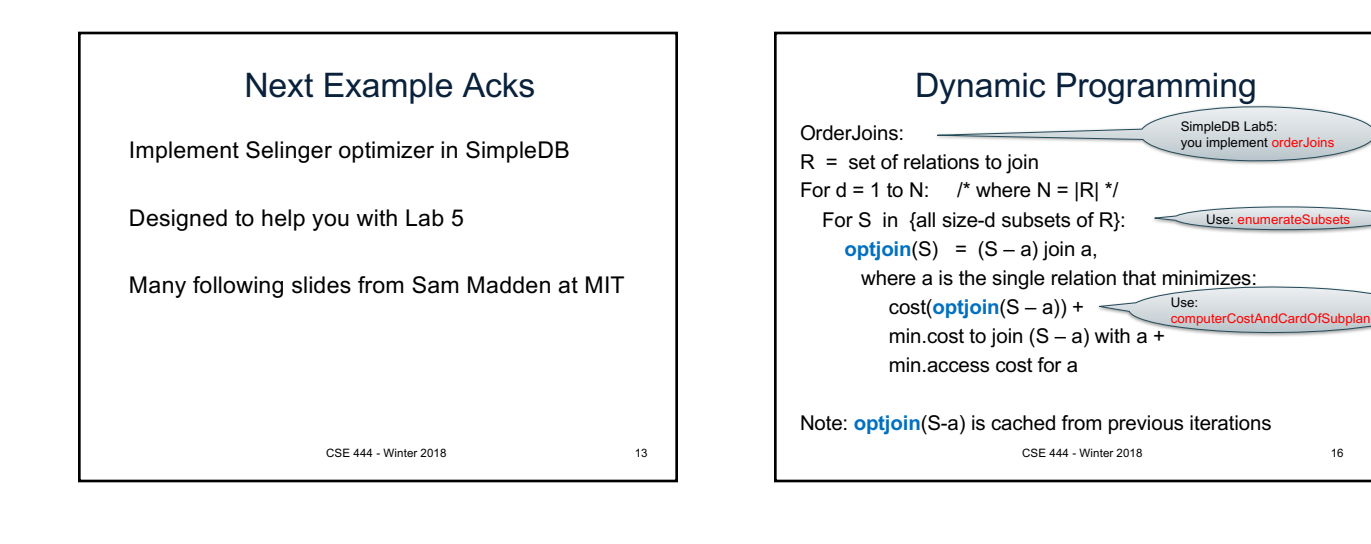

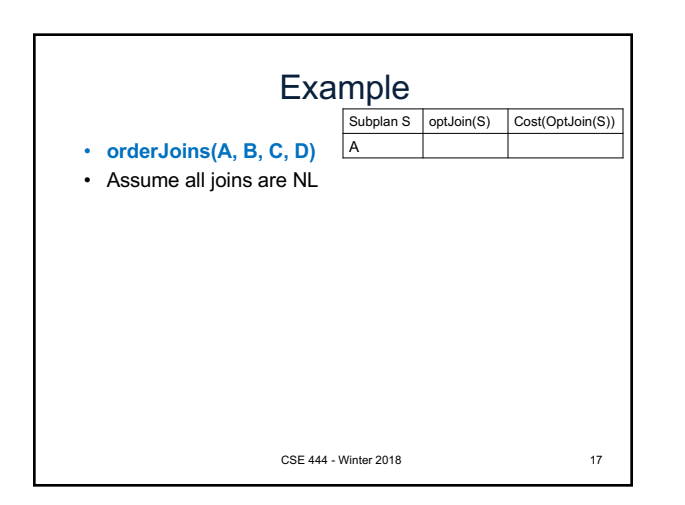

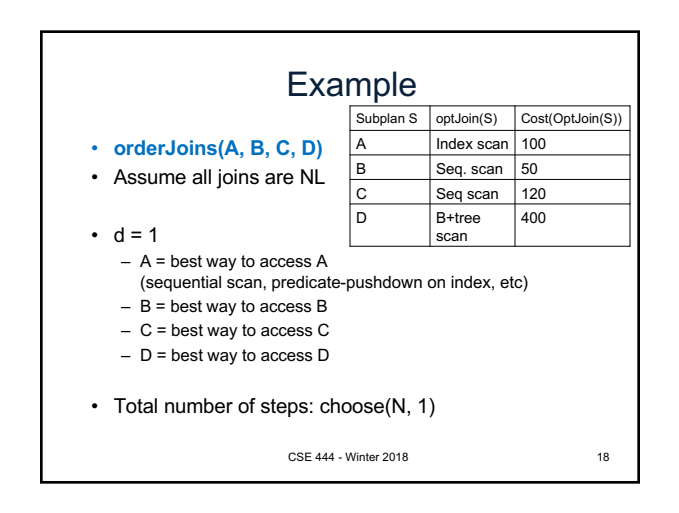

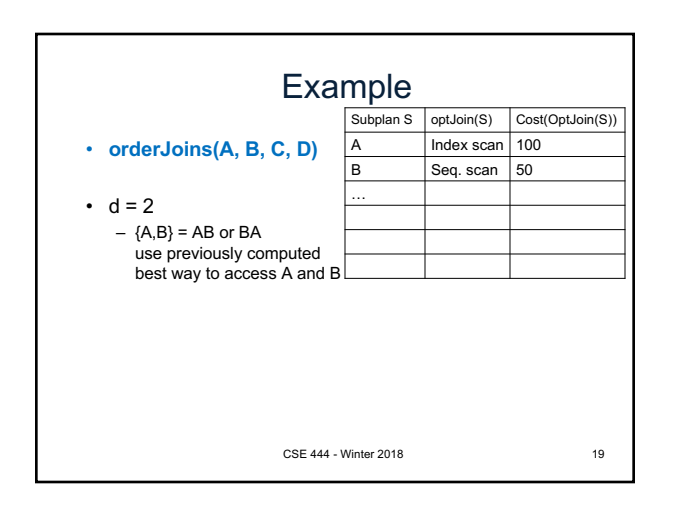

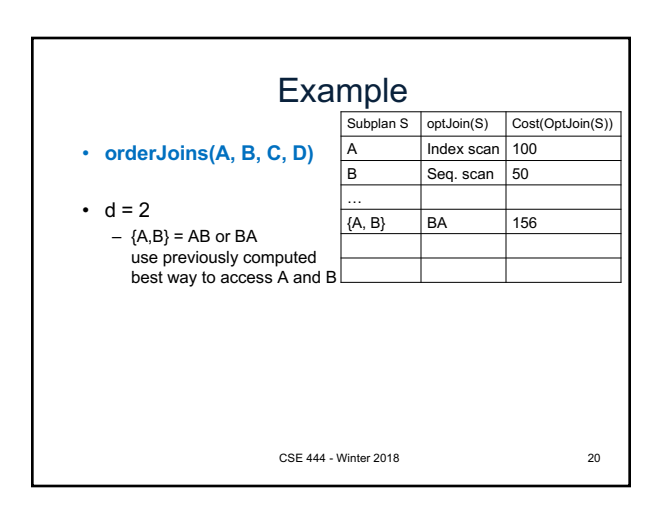

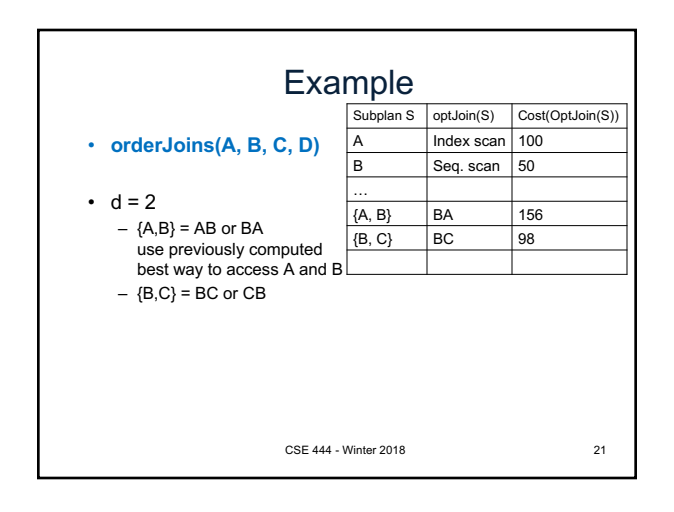

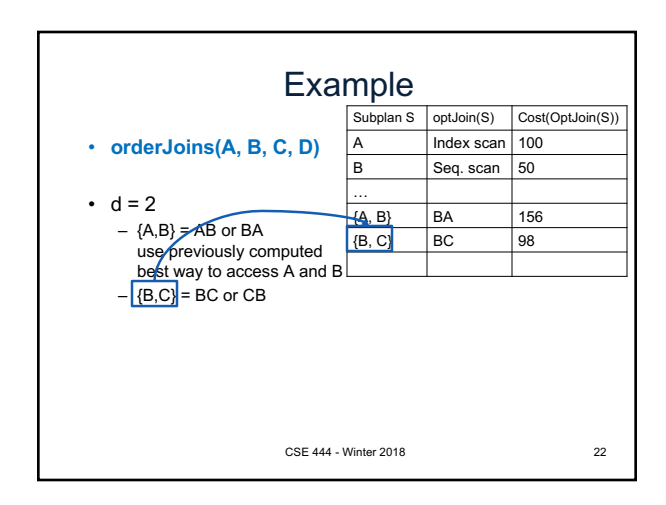

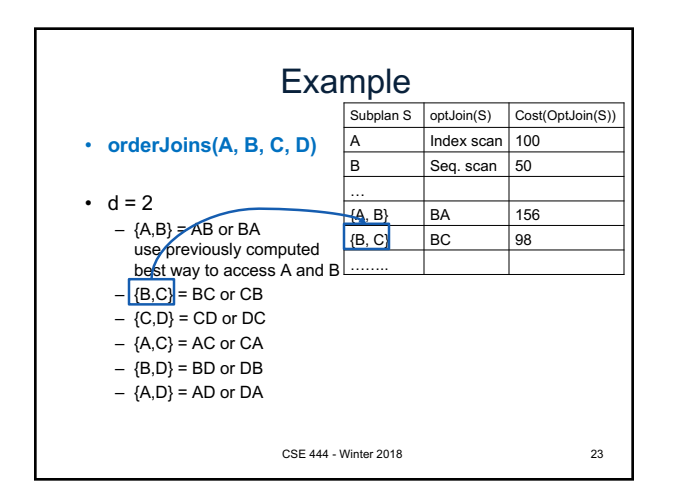

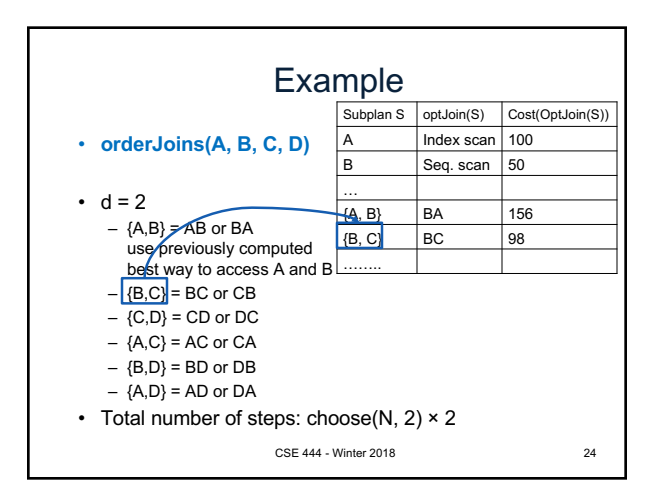

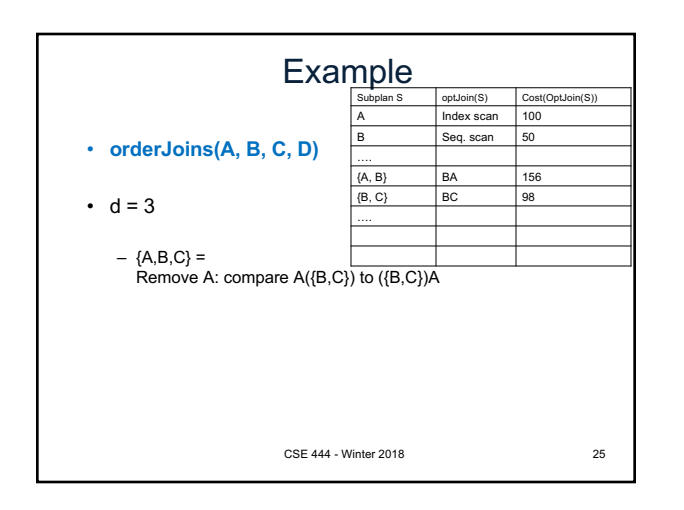

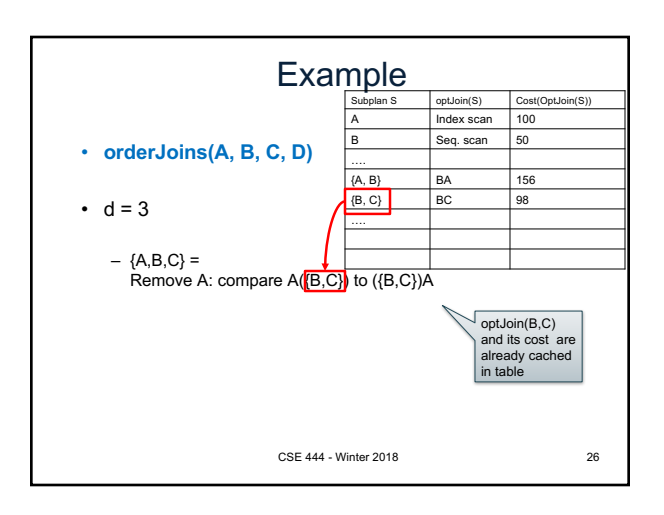

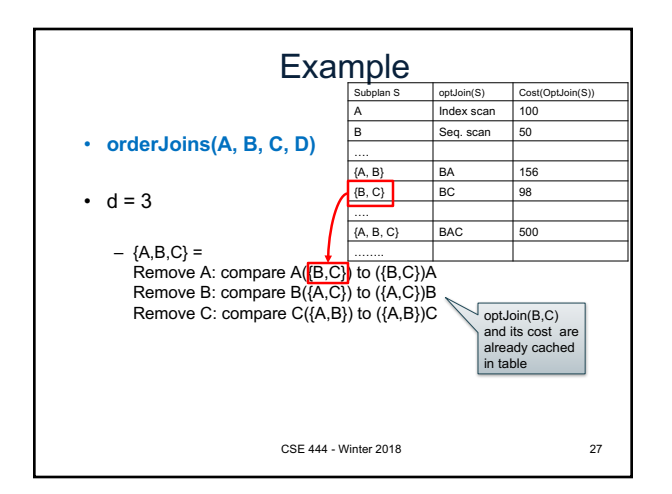

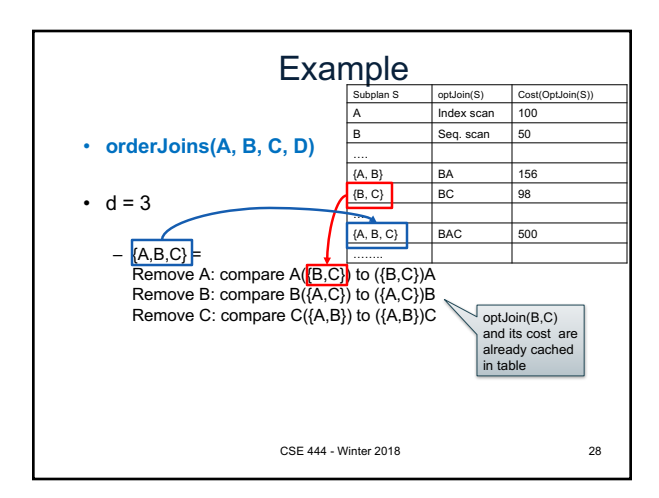

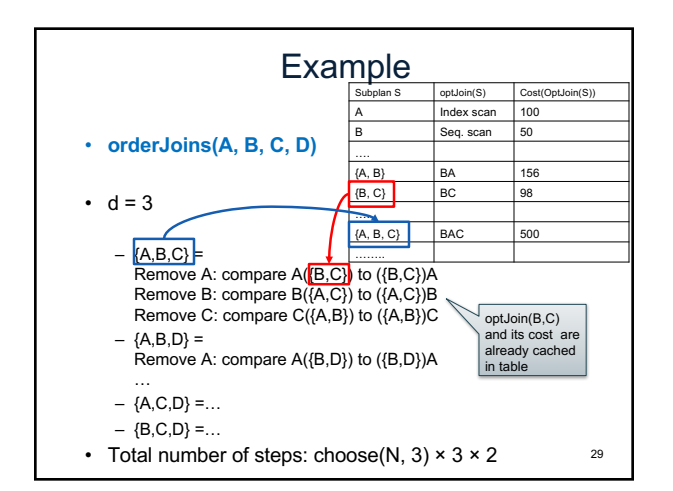

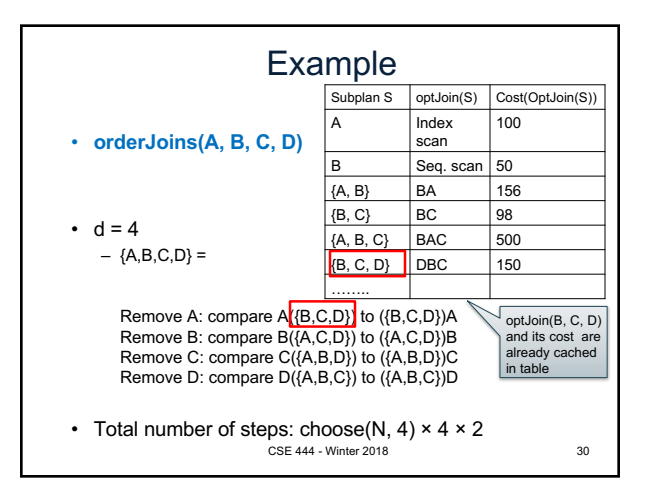